# **bet 365 lol**

- 1. bet 365 lol
- 2. bet 365 lol :roleta nomes aleatórios
- 3. bet 365 lol :sporting bet eleicoes

## **bet 365 lol**

Resumo:

**bet 365 lol : Descubra as vantagens de jogar em mka.arq.br! Registre-se e receba um bônus especial de entrada. O seu caminho para grandes prêmios começa aqui!**  contente:

para usuários em bet 365 lol várias regiões. Países onde a Bet 365 é legal incluem o Reino do, Espanha, Itália e Dinamarca na Europa; Canadá e México na América do Norte; e lia e Nova Zelândia na Oceania. Saiba quais países bet365 é Legal e Permitido para 2024 completsports.pt : comentários ; bet 365 : países permitidos Ao usar Outro país.

go bets app

Seja bem-vindo ao Bet365, o melhor lugar para apostar em bet 365 lol esportes. Oferecemos uma ampla gama de esportes e mercados, além das melhores odds e promoções.

O Bet365 é uma das casas de apostas mais populares do mundo, e por boas razões. Eles oferecem uma ampla gama de esportes e mercados, além das melhores odds e promoções. Se você está procurando uma casa de apostas confiável e de renome, o Bet365 é a escolha perfeita.

pergunta: Quais são as vantagens de apostar no Bet365?

resposta: O Bet365 oferece uma ampla gama de esportes e mercados, além das melhores odds e promoções. Eles também são uma casa de apostas confiável e de renome.

### **bet 365 lol :roleta nomes aleatórios**

#### **bet 365 lol**

No mundo dos jogos online, é essencial manter-se atualizado com as últimas tendências e tecnologias. Uma delas é a capacidade de acessar seu provedor de apostas favorito, Bet9ja, através de seu dispositivo móvel. Neste artigo, vamos guiá-lo pelas etapas para instalar o Bet9Ja em bet 365 lol seu smartphone ou tablet.

#### **Qual é o momento e o local ideais para instalar o Bet9ja no seu dispositivo móvel?**

Instalar o Bet9ja no seu dispositivo móvel pode ser feito em bet 365 lol qualquer horário e em bet 365 lol qualquer localidade, contanto que haja uma rede estável disponível. Isso significa que você pode realizar o download e a instalação do aplicativo móvel da Bet9Ja à bet 365 lol própria conveniência.

#### **Passo a passo para instalar o Bet9ja no seu dispositivo móvel**

- 1. Visite o site {nn} em bet 365 lol seu navegador mobile.
- 2. Encontre o botão etiquetado "Registrar" no canto superior esquerdo da página inicial.

3. Insira as informações necessárias, como nome completo, data de nascimento, nome de usuário, senha etc., e envie.

4. Após o registro, você receberá um OTP via SMS para verificação. {img}

#### **O que acontece após a instalação do Bet9ja no seu dispositivo móvel?**

Depois de instalar o Bet9ja no seu dispositivo móvel, você poderá se registrar no site, fazer depósitos e começar a jogar imediatamente. Entretanto, leia atentamente os termos e condições do site antes de realizar suas apostas.

#### **O que fazer após a instalação do aplicativo móvel do Bet9ja?**

Após a instalação do Bet9ja app, é aconselhável manter bet 365 lol conta regularmente atualizada, nunca compartilhar bet 365 lol senha e familiarizar-se com as regras e regulamentos do jogo. Você também pode consultar regularmente dicas e truques para aprimorar bet 365 lol experiência como jogador.

#### **Conclusão: tirar o máximo proveito do Bet9ja em bet 365 lol seu dispositivo móvel**

Instalar o Bet9ja no seu dispositivo móvel é um processo simples e rápido, o que permite que mais jogadores se juntem à diversão. Sempre estejam cientes das suas atividades e mantenhamse atentos às suas práticas de jogo. Adicionalmente, consultar guias, dicas e tutoriais, como este, pode ajudá-lo a maximizar bet 365 lol experiência no mundo dos jogos online.

te os membros podem adicionar BET + e mais de 100 canais sem cabo necessário. BBE + azon amazon. com : {sp}. oferece Nossa melhor escolha para streaming BEST sem TV a cabo é DirecTV Stream, mas também há outras 5 opções para assistir Bet sem fio, incluindo ng, Philo, Fubo, Hulu TV

## **bet 365 lol :sporting bet eleicoes**

### **Contate-nos: Informações de contato para nossa equipe**

### **Fale conosco**

Envie suas dúvidas, críticas ou sugestões para a nossa equipe utilizando os contatos abaixo:

#### **Informações de contato**

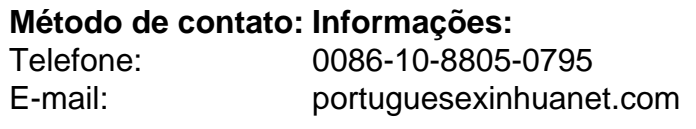

Author: mka.arq.br Subject: bet 365 lol Keywords: bet 365 lol Update: 2024/8/12 15:27:22